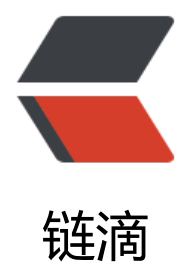

## 使用 iTextpdf 绘[制表格](https://ld246.com)并生成 DPF 文件

作者: yvejohn

原文链接:https://ld246.com/article/1563934990892

来源网站:[链滴](https://ld246.com/member/yvejohn)

许可协议:[署名-相同方式共享 4.0 国际 \(CC BY-SA 4.0\)](https://ld246.com/article/1563934990892)

## **引用iTextpdf**

## **使用maven引用或下载jar包使用,jar包在文末**

```
<!-- 引用itextpdf支持 -->
<dependency>
   <groupId>com.itextpdf</groupId>
   <artifactId>itextpdf</artifactId>
   <version>5.5.13</version>
</dependency>
<!-- 引用itextpdf对中文的支持 -->
<dependency>
   <groupId>com.itextpdf</groupId>
   <artifactId>itext-asian</artifactId>
   <version>5.2.0</version>
</dependency>
```
## **功能实现**

// 自定义页面的宽高,如果需要标准文档大小不需要此步骤 Rectangle pageSize = new Rectangle(PageSize.A4.getWidth(),1000); // 创建一个Document对象并传入页面大小设置 // 需要标准文档大小可以使用PageSize.A4之类的文档大小 // 4个50分别是文档左右上下的内边距 Document document = new Document(pageSize,50,50,50,50); // 创建一个文档,传入文档地址即可 PdfWriter.getInstance(document, new FileOutputStream(outPath+"hallo.pdf")); // 打开文档 document.open(); // 如果需要使用中文需要传入中文的字体文字,这里传入的是微软雅黑粗体,注意后面的,1不能省略 须加上 BaseFont bfChinese = BaseFont.createFont("msyhbd.ttc,1", BaseFont.IDENTITY H, BaseFont NOT\_EMBEDDED); // 创建一种颜色以供字体使用 BaseColor titleFontColor = new BaseColor(255, 255, 255); // 设置文字大小和和样式 Font fontChinese = new Font(bfChinese, 8, Font.NORMAL,titleFontColor); // 创建一个table并指定列数 PdfPTable table = new PdfPTable(15); // 创建颜色标题背景使用 BaseColor titleBackgroundColor = new BaseColor(32, 200, 197); // 创建颜色标标题边框使用 BaseColor titleBorderColor = new BaseColor(167, 225, 224); // 创建单元格对象,单元格满列后自动换行 PdfPCell cell = new PdfPCell(new Paragraph("单位",fontChinese)); // 垂直对齐 cell.setVerticalAlignment(Element.ALIGN\_MIDDLE); // 水平对齐 cell.setHorizontalAlignment(Element.ALIGN\_CENTER); // 设置边框色 cell.setBorderColorRight(titleBorderColor); // 设置背景色

cell.setBackgroundColor(titleBackgroundColor); // 设置边框宽度 cell.setBorderWidth(1); // 设置单元格高度 cell.setFixedHeight(19); // 合并单元格,由于没有API可以提供居中,可以设置背景色一致的单元格实现伪居中效果 cell.setColspan(2); // 单元格添加到表格中 table.addCell(cell); // 表格添加到PDF文件中 document.add(table); // 关闭文档,生成PDF文档结束 document.close();

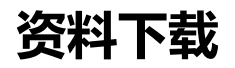

itextpdf下载 itext-asian下载 微软雅黑粗体下载 [iText中文文档](https://file.yidengta.com//java/jar/itextpdf-5.5.13.jar)下载